## ОАО «НИЦ «СТРОИТЕЛЬСТВО»

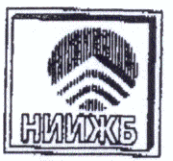

НАУЧНО-ИССЛЕДОВАТЕЛЬСКИЙ, ПРОЕКТНО-КОНСТРУКТОРСКИЙ И ТЕХНОЛОГИЧЕСКИЙ ИНСТИТУТ БЕТОНА И ЖЕЛЕЗОБЕТОНА ИМЕНН А.А.ГВОЗДЕВА-(НИИЖБ им.А.А.Гвоздева)

No all-1263 or 14. Oll. 2010r.<br>Ha 06-04 or 06.04.2010r.

Генеральному директору ООО НПФ «СКАД СОФТ» А.А.МАЛЯРЕНКО

Уважаемый Анатолий Александрович!

В соответствии с Вашим обращением сообщаем, что работа по Вашим вопросам, касающихся разъяснения ряда положений СП 52-101-2003 по расчетам на продавливание, может быть выполнена на договорной основе. Стоимость работ по договору составит 300 т.р. со сроком исполнения 30 дней.

В случае Вашего согласия НИИЖБ подготовит проект договора и направит в Ваш адрес для согласования и оформления.

Зам. директора

Р.Ш.Шарипов

А.С.Залесов, (499) 1747517, (499) 1747660

РОССИЯ, 109428, Москва, 2-я ИНСТИТУТСКАЯ УЛ.6 www.niizhb-fgup.ru

TEJL: 495, 171-26-69 **DAKC: 495.174-77-24** E-MAIL: theory@niizhb-fgup.ru